# Рубцовский индустриальный институт (филиал) федерального государственного бюджетного образовательного учреждения высшего образования «Алтайский государственный технический университет им. И.И. Ползунова»

# **СОГЛАСОВАНО**

Декан ТФ А.В. Сорокин

# **Рабочая программа дисциплины**

Код и наименование дисциплины: **Б1.О.15 «Информатика»**

Код и наименование направления подготовки (специальности): **15.03.02** 

**Технологические машины и оборудование** 

Направленность (профиль, специализация): **Цифровые технологии в формообразовании изделий** Статус дисциплины: **обязательная часть** Форма обучения: **заочная**

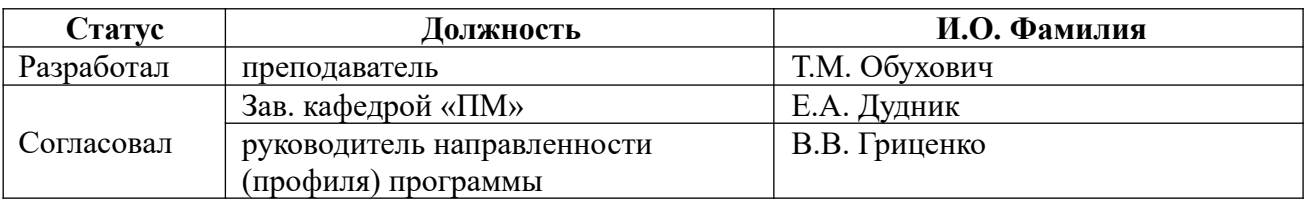

г. Рубцовск

#### **1. Перечень планируемых результатов обучения по дисциплине, соотнесенных с индикаторами достижения компетенций**

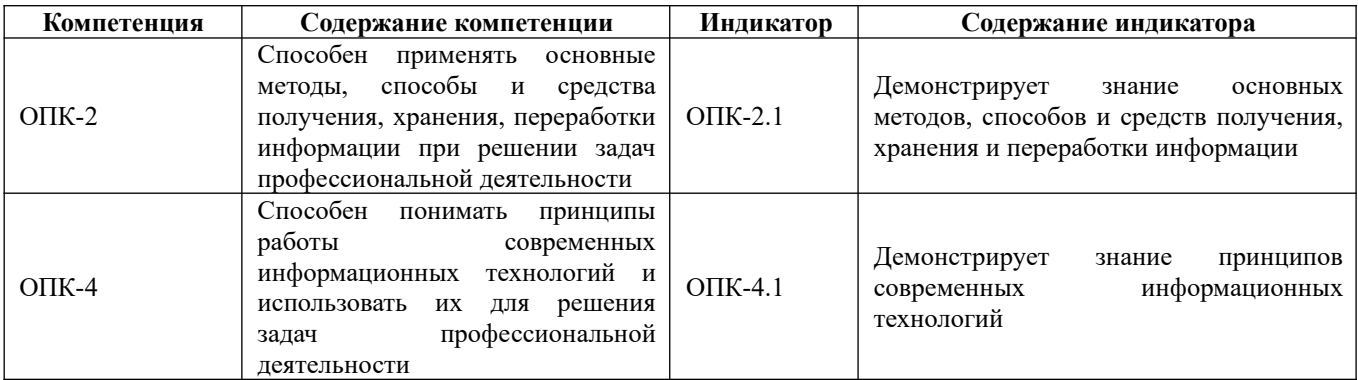

### **2. Место дисциплины в структуре образовательной программы**

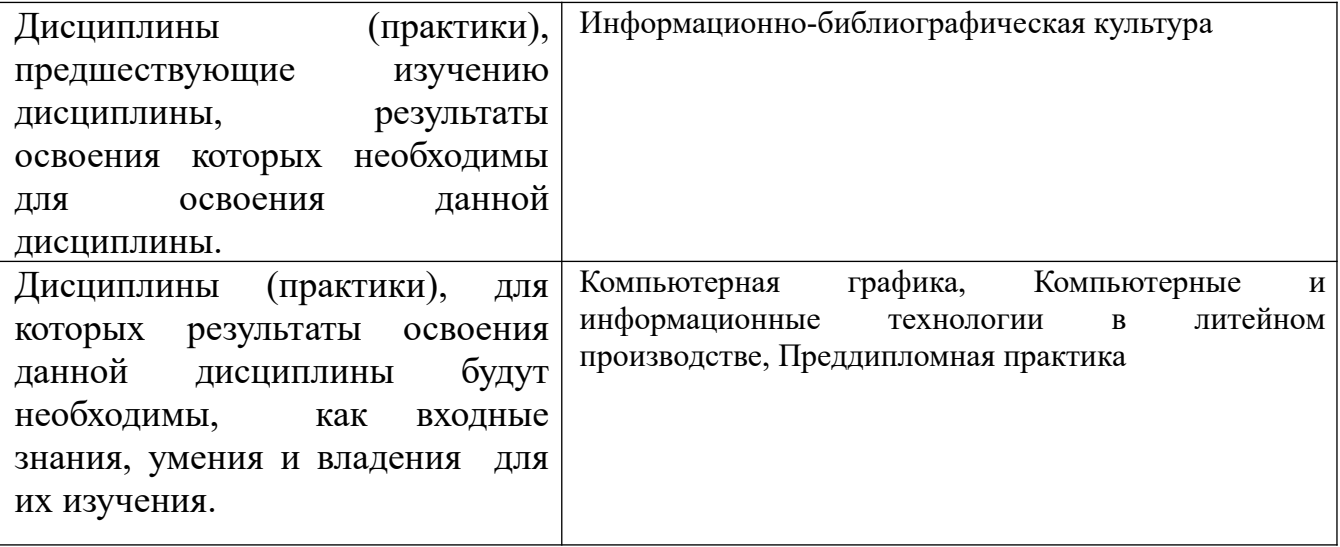

**3. Объем дисциплины в зачетных единицах с указанием количества академических часов, выделенных на контактную работу обучающегося с преподавателем (по видам учебных занятий) и на самостоятельную работу обучающегося**

Общий объем дисциплины в з.е. /час: 4 / 144 Форма промежуточной аттестации: Экзамен

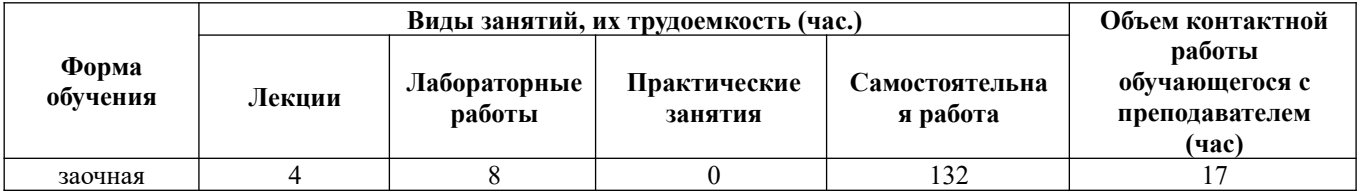

**4. Содержание дисциплины, структурированное по темам (разделам) с указанием отведенного на них количества академических часов и видов учебных занятий** 

# **Лекционные занятия (4ч.)**

**1. Введение в информатику. {лекция с разбором конкретных ситуаций} (0,5ч.) [1,4,5,6,9,10]** Информатика, как естественнонаучная дисциплина. История развития вычислительной техники. Общая характеристика информационных процессов. Информационный рынок. Информация: понятие, свойства. Классификация информации. Решение стандартных задач профессиональной деятельности на основе информационной и библиографической культуры с применением информационно-коммуникационных технологий.

**2. Арифметические и логические основы ЭВМ. {лекция с разбором конкретных ситуаций} (0,5ч.)[1,4,5,9,10]** Современные информационные технологии, прикладные программные средства при решении задач профессиональной деятельности. Арифметические основы ЭВМ. Количество информации. Единицы измерения информации. Системы счисления и кодирования. Арифметические действия над двоичными числами. Перевод чисел в различные позиционные системы счисления. Работа с числами в других системах счисления, используемых в компьютерных технологиях. Правила образования обратного и дополнительного двоичных машинных кодов. Арифметические действия над целыми числами, представленными в обратном или дополнительном машинном коде. Кодирование и формат представления символьной информации. Логические основы построения компьютеров. Основные понятия алгебры логики. Логические функции и таблицы их истинности. Базовые логические элементы. Решение стандартных задач по системам счисления и алгебре логики с применением информационнокоммуникационных технологий.

**3. Техническое обеспечение вычислительных систем. {лекция с разбором конкретных ситуаций} (0,5ч.)[1,4,6,9,10]** Основные устройства информационнокоммуникационных технологий. Архитектура и структура ЭВМ. Базовая аппаратная конфигурация персональных компьютеров. Микропроцессор ЭВМ. Память и виды запоминающих устройств ЭВМ. Системная плата. Внешние запоминающие устройства. Аудиоадаптер. Видеосистема компьютера. Мониторы. Клавиатура. Манипуляторы. Периферийные устройства персональных компьютеров.

**4. Программное обеспечение информационных технологий. {с элементами электронного обучения и дистанционных образовательных технологий} (1ч.) [4,6,9,10]** Понятие информационной технологии. Составляющие информационных технологий. Свойства, структура и классификация информационных технологий. Виды программного обеспечения. Файлы и файловые системы. Назначение и классификация операционных систем. Операционные системы семейства Windows. Операционная система Linux. Сервисное программное обеспечение. Программы сжатия информации. Программы обслуживания дисков. Пакеты

прикладных программ и их характеристика. Инструментарий технологий программирования. Использование современных информационных технологий и программного обеспечения при решении задач профессиональной деятельности.

**5. Основы телекоммуникационных технологий. Информационно вычислительные сети. Internet-технологии. {лекция с разбором конкретных ситуаций} (0,5ч.)[1,4,6,9,10]** Основные сведения о компьютерных сетях, ее состав и основные компоненты. Характеристики качества работы сети. Характеристики обмена сообщениями в компьютерной сети. Классификация компьютерных сетей. Топология компьютерных сетей. Функциональное назначение основных видов коммуникационного оборудования. Типовой состав оборудования локальной сети. Основные виды коммуникационного оборудования. Сетевое программное обеспечение. Функции и характеристики сетевых операционных систем. Основные виды сетевых операционных систем. Структура и основные принципы работы сети Интернет. Подключение к Internet. Сетевые протоколы. Адресация в глобальных сетях. Сервисы INTERNET. Всемирная паутина (WWW). FTP служба архивов. E-mail - электронная почта. Общие сведения о программах просмотра (обозревателях). Решение стандартных задач профессиональной деятельности на основе информационной и библиографической культуры с применением информационно-коммуникационных технологий.

**6. Информационная безопасность. {лекция с разбором конкретных ситуаций} (0,5ч.)[1,4,5,9,10]** Информационная безопасность, способы и средства защиты информации. Организационные и правовые методы защиты информации. Обеспечение безопасности и сохранности информации в вычислительных системах и сетях. Технические методы защиты информации. Программные методы защиты информации. Классификация компьютерных вирусов антивирусных программ. Защита информации в компьютерных системах методом криптографии. Использование современных информационных технологий и программного обеспечения для защиты информации.

**7. Перспективы развития компьютерной техники и информационных технологий. {лекция с разбором конкретных ситуаций} (0,5ч.)[7,9,10]** Тенденции и перспективы развития ЭВМ. Этапы развития ЭВМ. Нейрокомпьютеры и перспективы их развития. Молекулярные компьютеры. Оптические компьютеры. Квантовые компьютеры. Биокомпьютеры. Перспективы развития информационных технологий. Создание искусственного интеллекта. Облачные инфокоммуникационные технологии в образовательных услугах. Использование нанотехнологий.

# **Лабораторные работы (8ч.)**

**1. Техника безопасности. основы работы в операционной системе Windows. Файловая структура компьютера.(0,5ч.)[2,4,7,9,10]** Техника безопасности. Организация рабочей среды. Работа в среде Windows. Организация поиска файлов. Работа с архиватором 7Zip.

**2. Арифметические основы ЭВМ.(0,5ч.)[1,2,4,7,9,10]** Перевод целых и дробных

чисел из одной системы счисления в другую с применением информационнокоммуникационных технологий. Выполнение свертки и двоичного кодирования чисел. Выполнение арифметических действий в различных системах счисления.

**3. Логические основы ЭВМ.(0,5ч.)[1,2,4,7,9]** Составление формул с помощью логических переменных и символов логических операций с применением информационно-коммуникационных технологий. Представление логических выражений в форме таблиц истинности. Решение логических задач табличным способом. Осуществление анализа логических выражений. Исследование формул на тождественную истинность/ложность, выполнимость.

**4. Контрольная работа по теме " Арифметические и логические основы ЭВМ"(1ч.)[1,4,5,6,7,9,10]** Решение стандартных задач на основе информационной культуры с применением информационно-коммуникационных технологий.

**5. Базовые приемы работы с текстовыми документами.(0,5ч.)[2,4,6,8,9,10]** Использование современных информационных технологий, прикладных программных средств для работы с текстовыми документами. Создание, редактирование и сохранение нового документа в текущем окне. Выполнение проверки правописания. Выполнение операций над текстовыми строками, работа с непечатаемыми символами, форматирование символов и абзацев, установка междустрочных и межсимвольных интервалов, выполнение поиска и замены символов в тексте.

**6. Структура документа. Специальное форматирование абзацев. Колонтитулы.(0,5ч.)[2,4,6,8,9,10]** Использование современных информационных технологий, прикладных программных средств для работы с текстовыми документами. Разбиение документа на страницы. Нумерация страниц документа. Создание оглавления документа. Создание списка литературы. Создание списков, колонок, буквицы, колонтитулов. Установка сносок. Установка границ и заливки.

**7. Создание документа с использованием табуляции.(0,5ч.)[2,4,6,8,9,10]** Использование современных информационных технологий, прикладных программных средств для работы с текстовыми документами. Настройка горизонтальной управляющей линейки. Установка и использование позиции табуляции. Создание простого и сложного документа с использованием табуляции. Создание бланка документа.

**8. Создание таблиц в текстовом документе.(0,5ч.)[2,4,6,9,10]** Использование современных информационных технологий, прикладных программных средств для работы с текстовыми документами. Создание и форматирование различных таблиц. Использовать таблицы для управления размещением текста в документах. Заполнение таблицы текстом. Выполнение вычислений в таблицах.

**9. Работа с математическими формулами в документе.(0,5ч.)[2,4,6,9,10]** Вставка математических выражений и формул в документы. Вставка букв греческого алфавита в текст, вставка наиболее распространенных формул в документы.

**10. Технологии обработки графической информации.(0,5ч.)[2,8,9,10]** Использование современных информационных технологий, прикладных программных средств для обработки графической информации. Вставка объектов растровой и векторной графики в документ. Использование графических объектов: рисунки из коллекции клипов, графические объекты из коллекции WordArt, графические объекты из коллекции Фигур. Рисование блок-схем. Рисование изображения с помощью фигур. Добавление надписей WordArt. Создание организационной диаграммы с помощью SmartArt.

**11. Организация вычислений в электронных таблицах.(0,5ч.)[2,8,9,10]** Использование современных информационных технологий, прикладных программных средств для организации вычислений. Создание и сохранение электронной таблицы (рабочей книги). Изучение способов работы с данными в ячейке (форматирование содержимого ячеек, выбор диапазона ячеек и работа с ними, редактирование содержимого ячеек). Изучение возможностей автозаполнения. Создание и использование простых формул в Excel. Использование логических функций.

**12. Обработка данных в электронных таблицах.(0,5ч.)[2,8,9,10]** Использование современных информационных технологий, прикладных программных средств для обработки данных. Создание списка базы данных в электронных таблицах. Применение для анализа данных различные виды обработки: условное форматирование, сортировка, фильтрация, консолидация, функции базы данных, сводная таблица, структура. Создание, редактирование и форматирование диаграмм.

**13. Технология создания мультимедийных презентаций.(0,5ч.)[2,8,9,10]** Использование современных информационных технологий, прикладных программных средств при создании мультимедийных презентаций. Использование шаблонов оформления. Применение макета слайдов. Переработка текстового материала для представления на слайдах. Создание композиции из текстовых блоков и графических элементов слайда. Использование средств анимации. Настройка времени показа презентации в режиме репетиции. Задание различных режимов демонстрации.

**14. Контрольная работа по применению прикладного программного обеспечение для решения задач профессиональной деятельности.(1ч.) [2,4,8,9,10]** Использование современных информационных технологий и прикладных программных средств при решении задач профессиональной деятельности.

**Самостоятельная работа (132ч.)**

- **1. Изучение основной и дополнительной литературы.(18ч.)[1,2,4,5,6,7,8,9,10]**
- **2. Подготовка к лабораторным работам.(20ч.)[1,2,4,5,6,7,8,9,10]**
- **3. Подготовка к контрольным работам.(40ч.)[1,2,4,5,6,7,8,9,10]**
- **4. Подготовка к экзамену.(54ч.)[1,2,4,5,6,7,8,9,10]**
- **5. Перечень учебно-методического обеспечения самостоятельной работы обучающихся по дисциплине**

Для каждого обучающегося обеспечен индивидуальный неограниченный доступ к электронно-библиотечным системам, электронной библиотеке АлтГТУ и к электронной информационно-образовательной среде:

1. Астахова Е. В.Информатика.Учебное пособие / Е. В. Астахова; Алт. госуд. технич. ун-т им. И. И. Ползунова.–Барнаул, 2019. –131с. – URL: http://elib.altstu.ru/eum/download/pm/Astahova\_inf.pdf.

2. Астахова Е. В.Информатика. Лабораторный практикум. Базовая часть[Текст]/ Алт. госуд. технич. ун-т им. И. И.Ползунова.—Барнаул, 2019.—131с. - URL: http://elib.altstu.ru/eum/download/pm/Astahova\_pr\_base.pdf.

3. Обухович, Т. М. Информатика: учебное пособие по выполнению контрольных и лабораторных работ для студентов заочной формы обучения всех направлений /Т.М. Обухович , И.Б. Шульман; Рубцовский индустриальный институт. – Рубцовск: РИИ, 2015. – 59 с. URL: https://edu.rubinst.ru/resources/books/Obukhovich\_T.M.\_Inphormatika\_(kontr.\_\_\_labor . dlya zaoch.)  $2015.$ pdf (дата обращения 01.10.2021)

# **6. Перечень учебной литературы**

6.1. Основная литература

4. Роганов, Е. А. Основы информатики и программирования : учебное пособие / Е. А. Роганов. — 3-е изд. — Москва : Интернет-Университет Информационных Технологий (ИНТУИТ), Ай Пи Ар Медиа, 2021. — 390 c. — ISBN 978-5-4497-0908-0. — Текст : электронный // Цифровой образовательный ресурс IPR SMART : [сайт]. — URL: https://www.iprbookshop.ru/102026.html (дата обращения: 11.04.2022). — Режим доступа: для авторизир. пользователей

5. Тушко, Т.А. Информатика : учебное пособие / Т.А. Тушко, Т.М. Пестунова ; Сибирский федеральный университет. – Красноярск : Сибирский федеральный университет (СФУ), 2017. – 204 с. : ил. – Режим доступа: по подписке. – URL: https://biblioclub.ru/index.php?page=book&id=497738 (дата обращения: 19.11.2020). – Библиогр. в кн. – ISBN 978-5-7638-3604-2. – Текст : электронный.

6.2. Дополнительная литература

6. Информатика : учебное пособие : [16+] / Тамбовский государственный технический университет. – Тамбов : Тамбовский государственный технический университет (ТГТУ), 2015. – 159 с. : ил. – Режим доступа: по подписке. – URL: https://biblioclub.ru/index.php?page=book&id=445045 (дата обращения: 19.11.2020). – Библиогр. в кн. – ISBN 978-5-8265-1490-0. – Текст : электронный.

7. Информационные технологии : учебное пособие / сост. К.А. Катков, И.П. Хвостова, В.И. Лебедев, Е.Н. Косова и др. – Ставрополь : Северо-Кавказский Федеральный университет (СКФУ), 2014. – Ч. 1. – 254 с. : ил. – Режим доступа: по подписке. – URL: https://biblioclub.ru/index.php?page=book&id=457340 (дата обращения: 30.11.2020).

8. Колокольникова, А.И. Информатика : учебное пособие : [16+] / А.И. Колокольникова. – 2-е изд., испр. и доп. – Москва ; Берлин : Директ-Медиа, 2020.

– 289 с. : ил., табл. – Режим доступа: по подписке. – URL: https://biblioclub.ru/index.php?page=book&id=596690 (дата обращения: 19.11.2020). – Библиогр. в кн. – ISBN 978-5-4499-1266-4. – DOI 10.23681/596690. – Текст : электронный.

### **7. Перечень ресурсов информационно-телекоммуникационной сети «Интернет», необходимых для освоения дисциплины**

9. https://www.microsoft.com/ru-ru - Microsoft – официальная страница 10. www.csin.ru – образовательный проект «Информатика в России»

### **8. Фонд оценочных материалов для проведения текущего контроля успеваемости и промежуточной аттестации**

Содержание промежуточной аттестации раскрывается в комплекте контролирующих материалов, предназначенных для проверки соответствия уровня подготовки по дисциплине требованиям ФГОС, которые хранятся на кафедре-разработчике РПД в печатном виде и в ЭИОС.

Фонд оценочных материалов (ФОМ) по дисциплине представлен в приложении А.

# **9. Перечень информационных технологий, используемых при осуществлении образовательного процесса по дисциплине, включая перечень программного обеспечения и информационных справочных систем**

Для успешного освоения дисциплины используются ресурсы электронной информационнообразовательной среды, образовательные интернет-порталы, глобальная компьютерная сеть Интернет. В процессе изучения дисциплины происходит интерактивное взаимодействие обучающегося с преподавателем через личный кабинет студента.

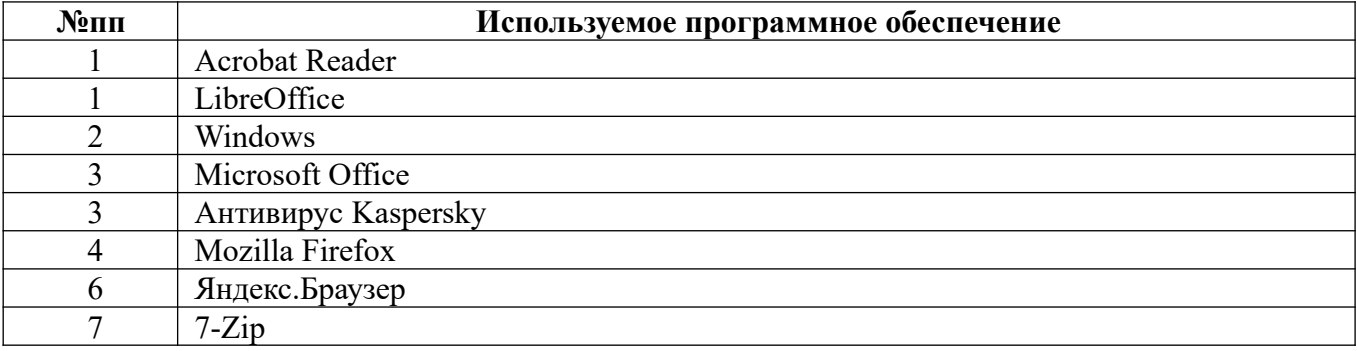

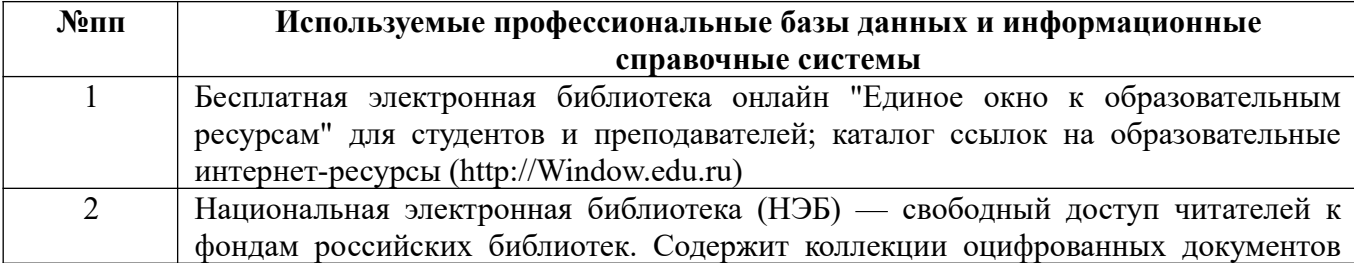

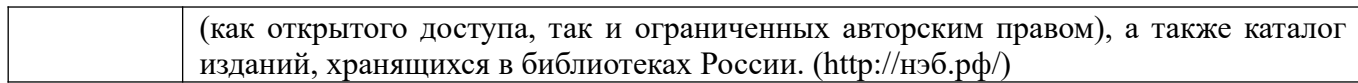

### **10. Описание материально-технической базы, необходимой для осуществления образовательного процесса по дисциплине**

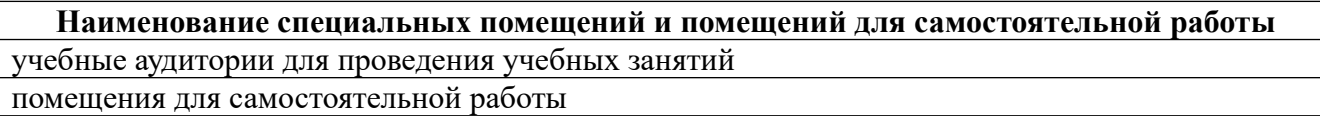

Материально-техническое обеспечение и организация образовательного процесса по дисциплине для инвалидов и лиц с ограниченными возможностями здоровья осуществляется в соответствии с «Положением об обучении инвалидов и лиц с ограниченными возможностями здоровья».

#### **ПРИЛОЖЕНИЕ А ФОНД ОЦЕНОЧНЫХ МАТЕРИАЛОВ ДЛЯ ПРОМЕЖУТОЧНОЙ АТТЕСТАЦИИ ПО ДИСЦИПЛИНЕ «Информатика»**

#### *1. Перечень оценочных средств для компетенций, формируемых в результате освоения дисциплины*

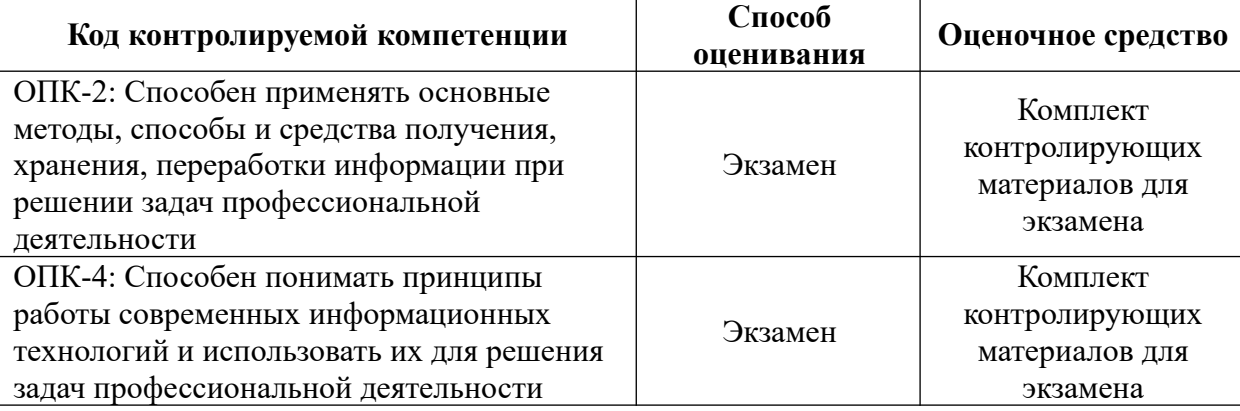

#### *2. Описание показателей и критериев оценивания компетенций, описание шкал оценивания*

Оцениваемые компетенции представлены в разделе «Перечень планируемых результатов обучения по дисциплине, соотнесенных с индикаторами достижения компетенций» рабочей программы дисциплины «Информатика».

При оценивании сформированности компетенций по дисциплине «Информатика» используется 100-балльная шкала.

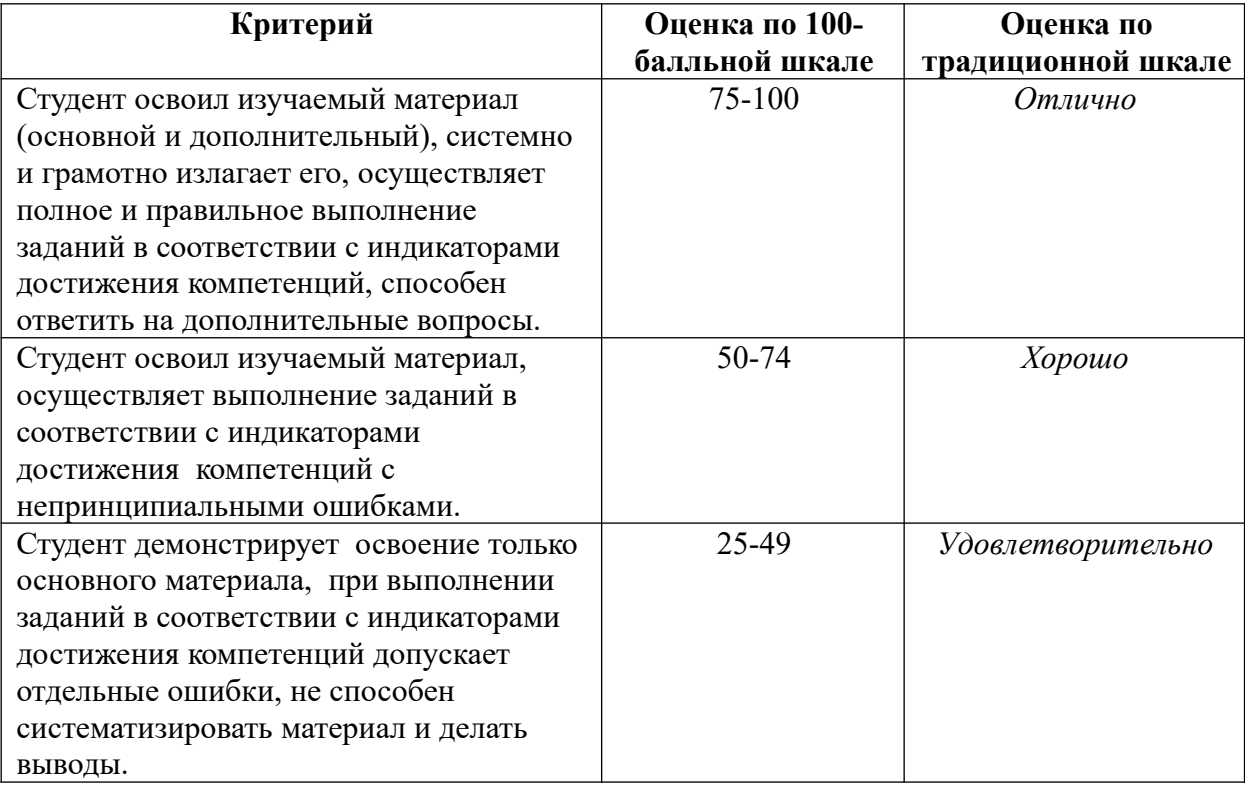

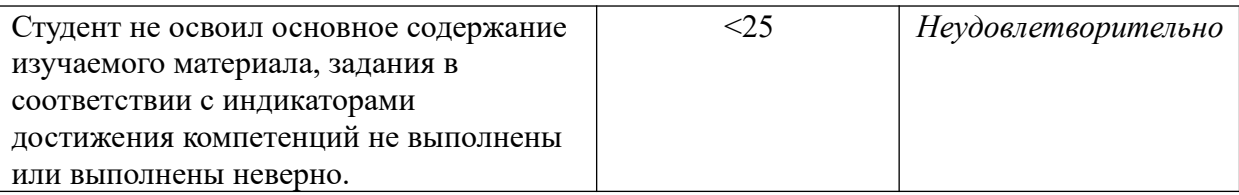

#### *3. Типовые контрольные задания или иные материалы, необходимые для оценки уровня достижения компетенций в соответствии с индикаторами*

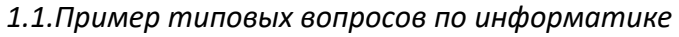

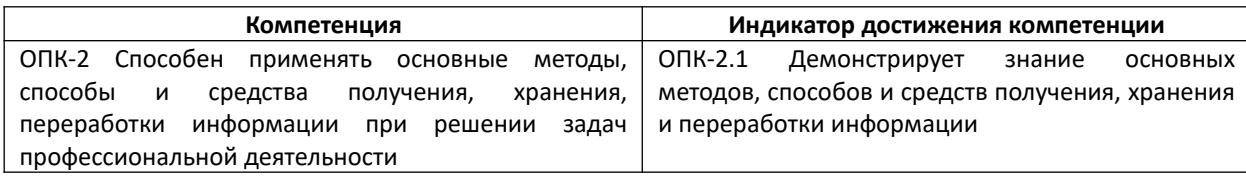

1. Демонстрируя знание основных методов, способов и средств получения, хранения и переработки информации, сформулируйте тонятия:

Перспективы развития информационных технологий. Создание интеллекта. Облачные инфокоммуникационные искусственного Использование технологии образовательных услугах.  $\overline{B}$ нанотехнологий.

2. Демонстрируя знание основных методов, способов и средств получения, хранения и переработки информации, сформулируйте понятия:

ЭBM. Архитектура И структура Основные принципы, сформулированные Джоном фон Нейманом. Базовая аппаратная конфигурация персональных компьютеров.

- 3. Демонстрируя знание основных методов, способов и средств получения, хранения и переработки информации, переведите числа  $102650, 2113_8$  и 2435,682<sub>9</sub> в десятичную систему счисления ( – 6.2).
- 4. Демонстрируя знание основных методов, способов и средств получения, хранения и переработки информации, переведите числа  $8AE_{16}$  и 5FC2,33<sub>16</sub> в десятичную, двоичную и восьмеричную системы счисления  $(-6.2)$ .

| Компетенция                                      |          |          |          |        | Индикатор достижения компетенции      |               |        |           |
|--------------------------------------------------|----------|----------|----------|--------|---------------------------------------|---------------|--------|-----------|
| ONK-4                                            | Способен | понимать | принципы | работы | ОПК-4.1                               | Демонстрирует | знание | ПРИНЦИПОВ |
| информационных<br>технологий<br>и<br>современных |          |          |          |        | современных информационных технологий |               |        |           |
| использовать                                     | их       | для      | решения  | задач  |                                       |               |        |           |

*2.2.Пример типовых вопросов по информатике* 

 $1.$ Демонстрируя принципов современных информационных знание технологий, в том числе отечественного производства, создайте накладную по образцу.

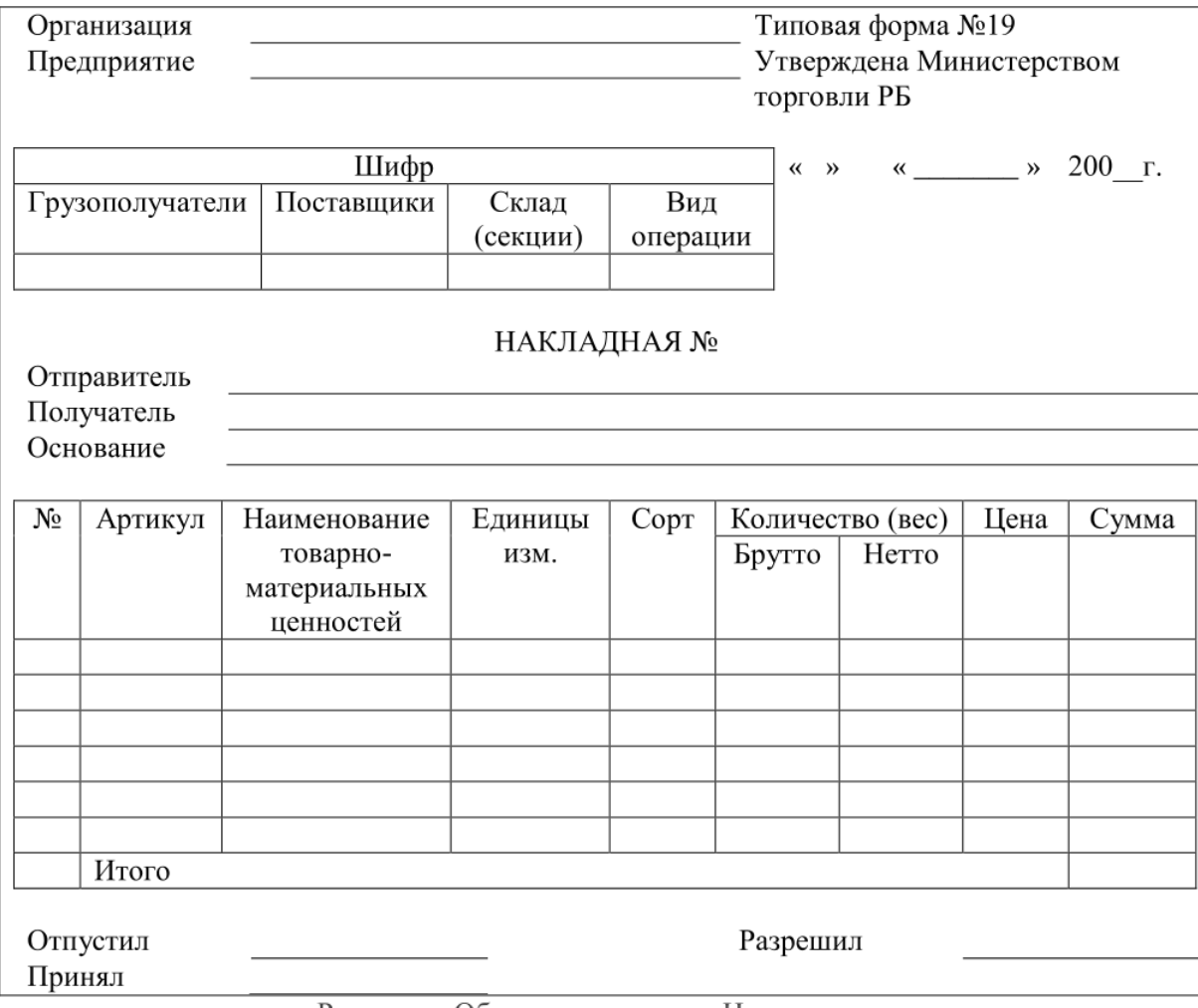

Рисунок - Образец документа «Накладная»

Для этого необходимо выполнить ряд действий:

- создать типовой документ «Накладная» для оформления движения товарноматериальных ценностей;

- сохранить его как шаблон;

- ввести соответствующую информацию в накладную по приведенному ниже образцу;

- выполнить вычисления, т.е. рассчитать поля «Сумма», «Итого»;

- отформатировать текст: шрифт TimesNewRoman, обычный, размер 12 пт, одинарный межстрочный интервал, использование табуляции. Заголовки в таблицах выровнять по центру.

1. Демонстрируя знание Принципов современных информационных технологий, в том числе отечественного производства, создайте схему «Системы счисления».

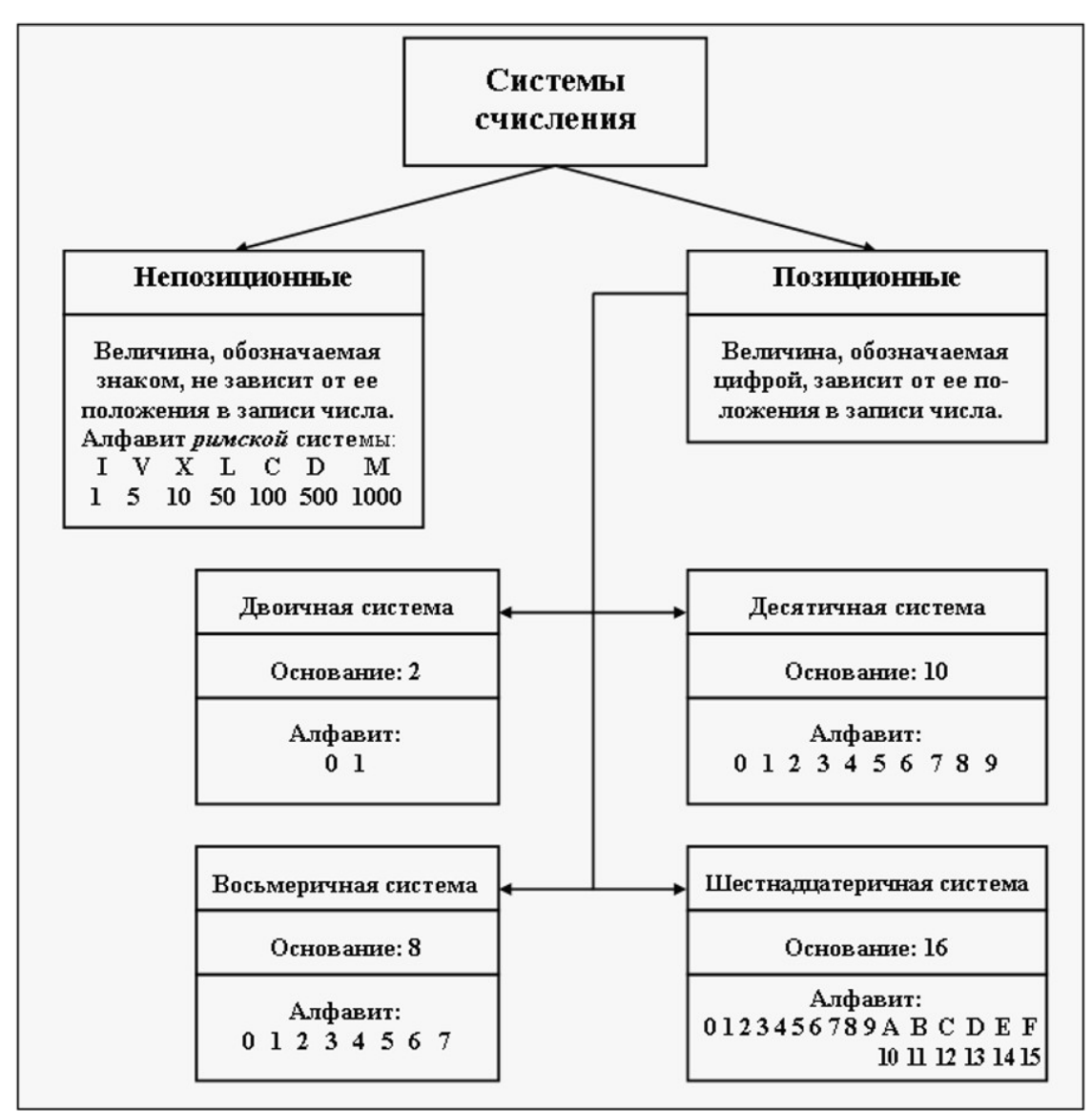

2. Рисунок - Образец схемы «Системы счисления»

Для этого необходимо:

создать документ и изобразить схему «Системы счисления» (см. образец), использовать операции группировки и копирование объектов;

ввести и отформатировать текст по центру, интервал перед абзацем,  $\equiv$ начертание и цвет шрифта выбрать на своё усмотрение;

сохранить файл.

1. Демонстрируя знание принципов современных информационных технологий, в том числе отечественного производства, создайтелокумент с формулами по образцу  $(-1.1)$ .

Для этого необходимо:

а) создать новый документ с именем «Формулы»;

б) установить поля страницы: верхнее 2.0 см; нижнее 2.0 см; правое 2.0; левое 2.0 см;

в) установить шрифт Times New Roman, обычный, размер 14 пт;

г) установить одинарный межстрочный интервал;

д) создать документ как в образце и сохранить.

Электродинамические свойства специальных блоков перехода описываются матрицей рассеяния вида:

$$
S_n = \begin{bmatrix} \rho & 0 & \tau_1 & 0 \\ 0 & \rho & 0 & \tau_1 \\ \tau_2 & 0 & -\rho & 0 \\ 0 & \tau_2 & 0 & -\rho \end{bmatrix}
$$

с элементами  $\rho = \frac{w_2 - w_1}{w_2 + w_1}$ ,  $\tau_1 = \frac{2w_1}{w_2 + w_1}$ ,  $\tau_2 = \frac{2w_2}{w_2 + w_1}$ , где  $w_1$ и  $w_2$  – волновые сопротивления

граничащих сред, связанные с материальными параметрами сред.

Блоки контакта с границей имеют выход на один виртуальный волновод и описываются матрицей рассеяния  $S_b = \begin{pmatrix} r & 0 \\ 0 & r \end{pmatrix}$ , где  $r = -1$  для идеально проводящей стенки

 $\mu$   $r = 1$  для идеальной магнитной стенки. Конечная проводимость металла может быть учтена путем использования в матрице рассеяния коэффициента отражения г вида:

$$
r = \frac{(1+i)\sqrt{\frac{\omega \varepsilon_0}{2\sigma}} - 1}{(1+i)\sqrt{\frac{\omega \varepsilon_0}{2\sigma}} + 1}
$$

Рисунок - Образец документа «Текст с формулами»

#### 4. Файл и/или БТЗ с полным комплектом оценочных материалов прилагается.